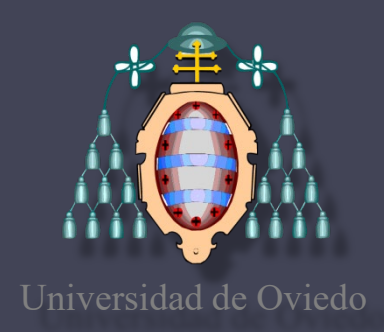

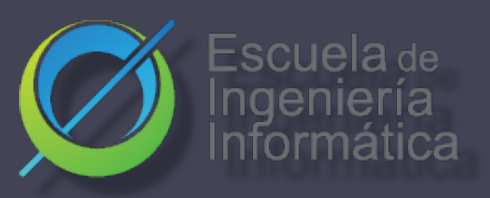

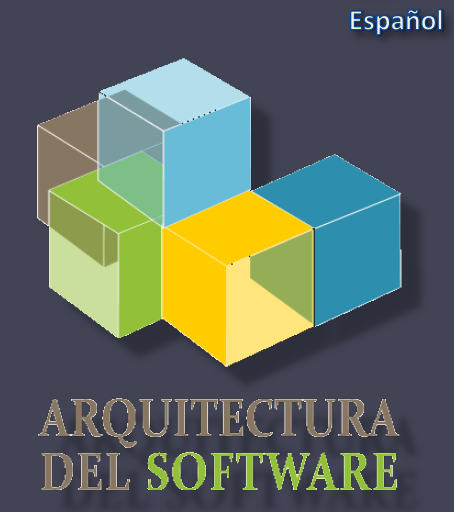

**ES** 

#### Arquitectura del Software

Lab. 02 Diagramas UML

[PlantUML](http://plantuml.com/)

2020-21

Introducción a documentación y arc42

Jose Emilio Labra Gayo Pablo González Irene Cid Paulino Álvarez

#### UML Unified Modeling Language

Antes de UML había varias propuestas Notación UML los unifica Propuesta por OMG (Object Management Group) Versión actual: UML 2.5.1 (2017) Modelo = abstracción de un problema Puede tener varios diagramas diferentes

Diagrama = representación gráfica parcial de un modelo

#### OCL = Object Constraint Language Restricciones entre objetos usando lenguaje formal

# 14 tipos de diagramas UML

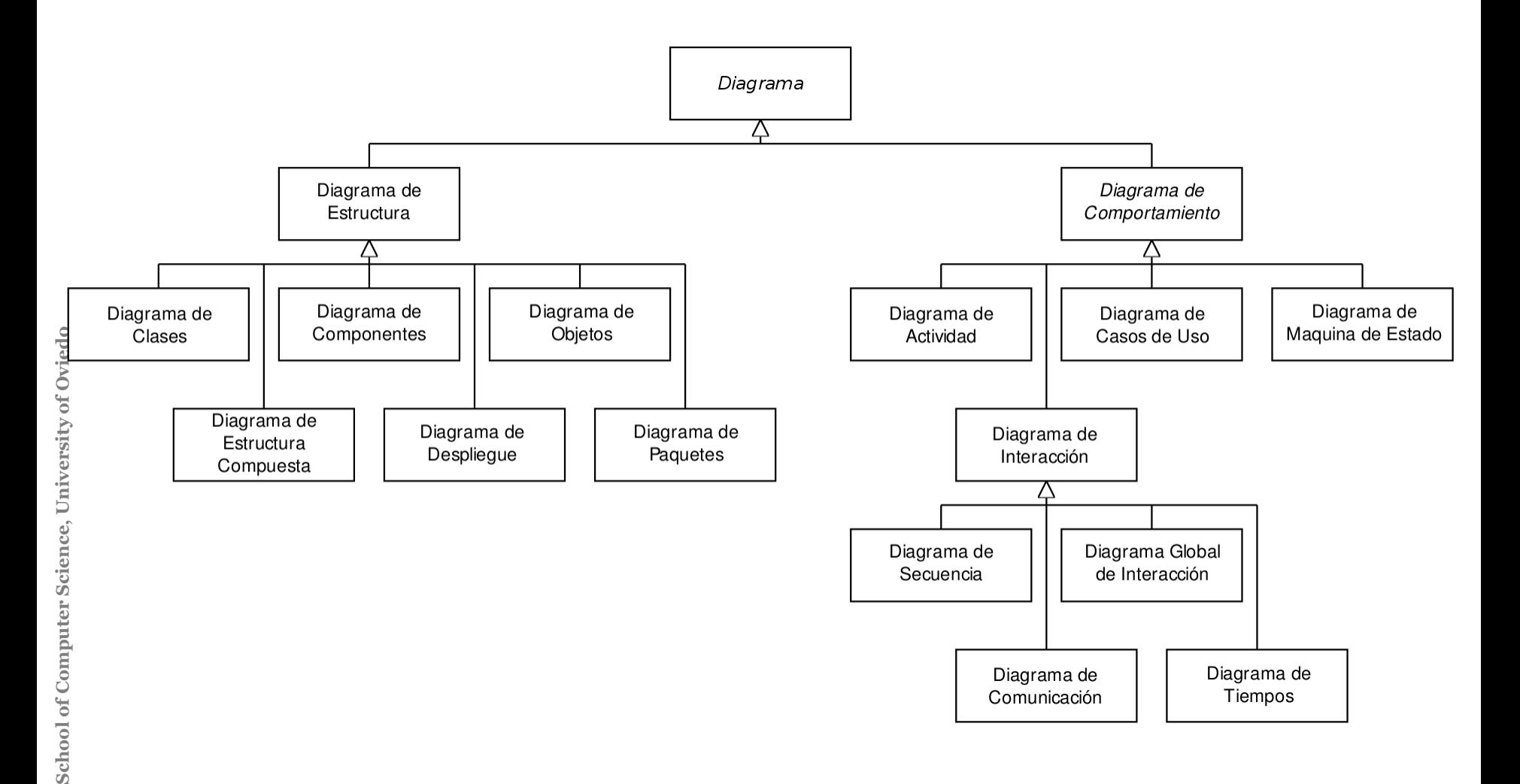

# Diagramas de clase

- Modela la parte estática del proyecto, sin tener en cuenta la situación del sistema en un tiempo.
- Explica las relaciones que hay entre las distintas clases.
- Arc42:8-Concepts

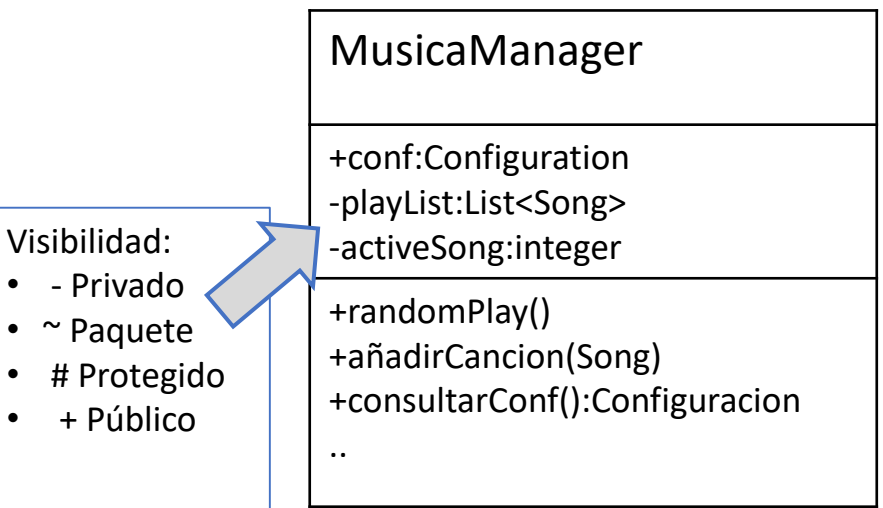

#### **Ejemplo**

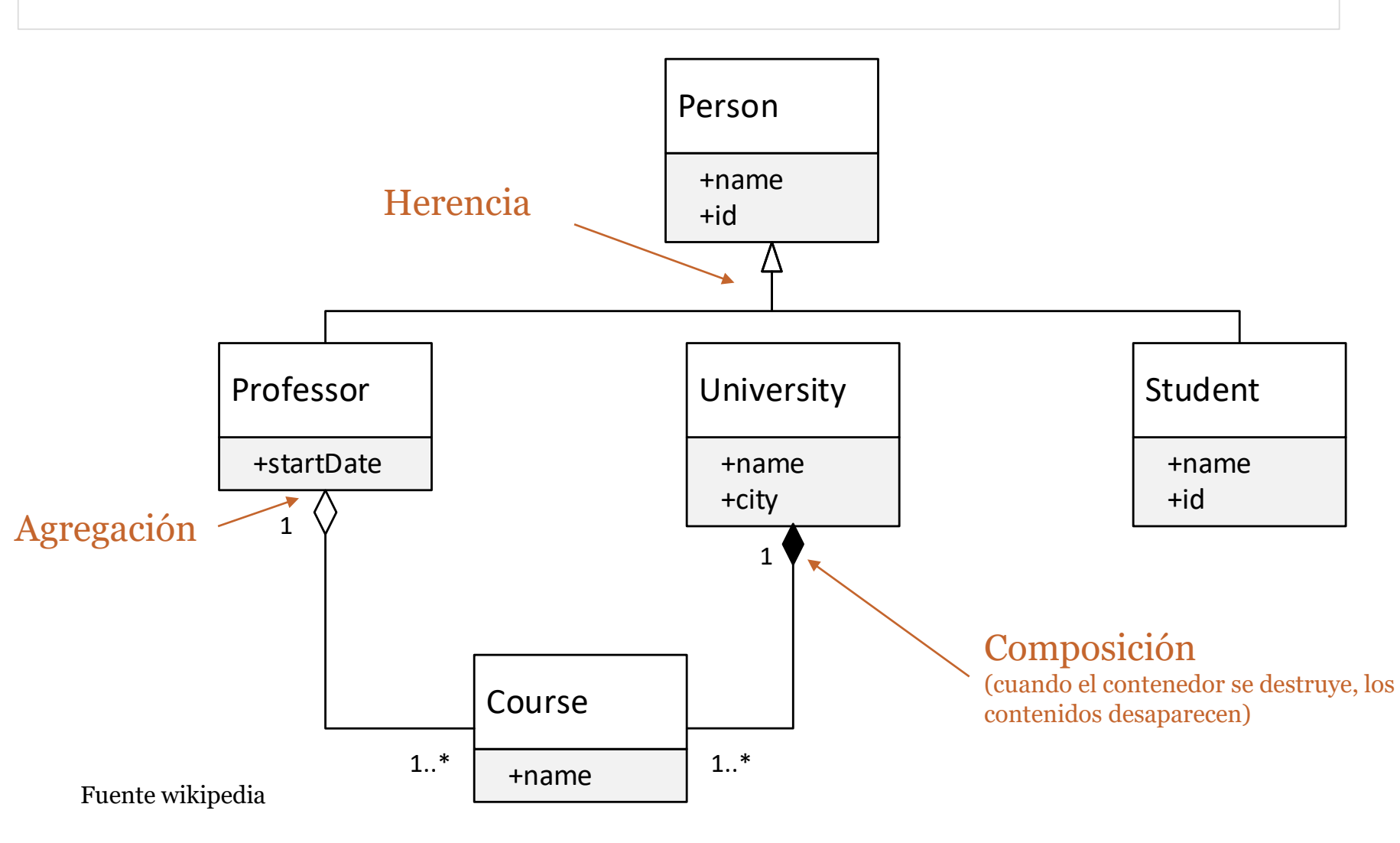

## Diagrama de componentes

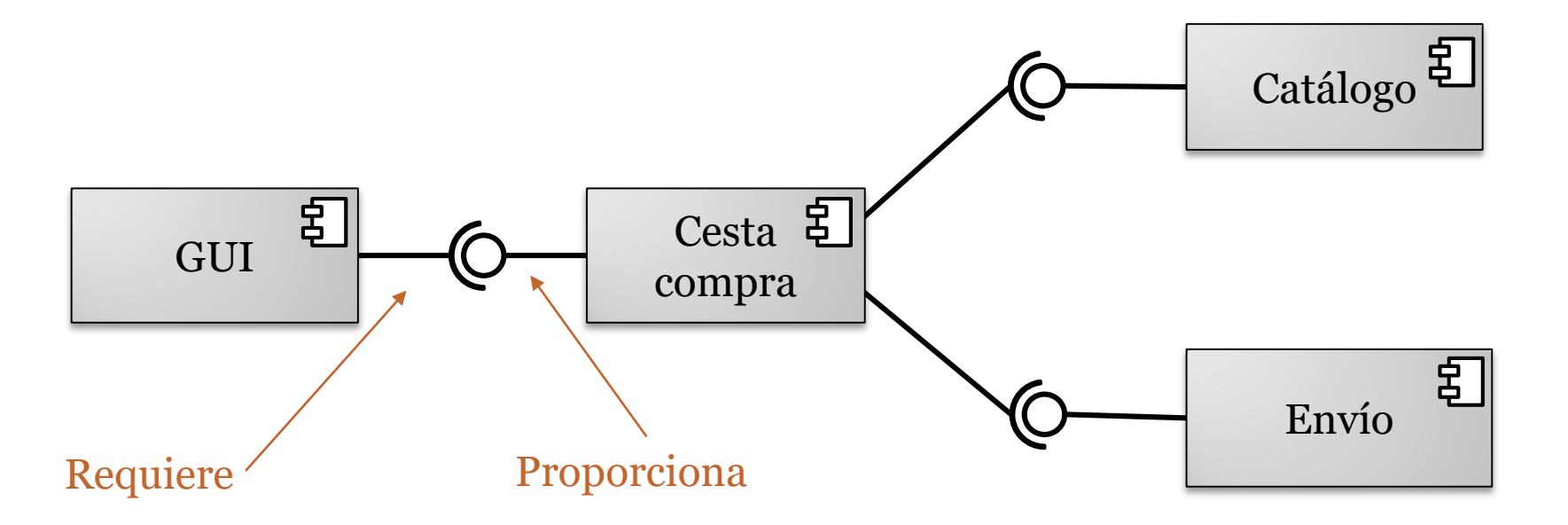

- Representa la relación estructural de los componentes de un sistema de software
- Sistemas complejos que tienen muchos componentes

# Diagrama de despliegue

- Representa la localización final de los componentes de nuestra aplicación
- Elementos : Nodos , Componentes, relaciones
- Arc42: 07. Deployment View

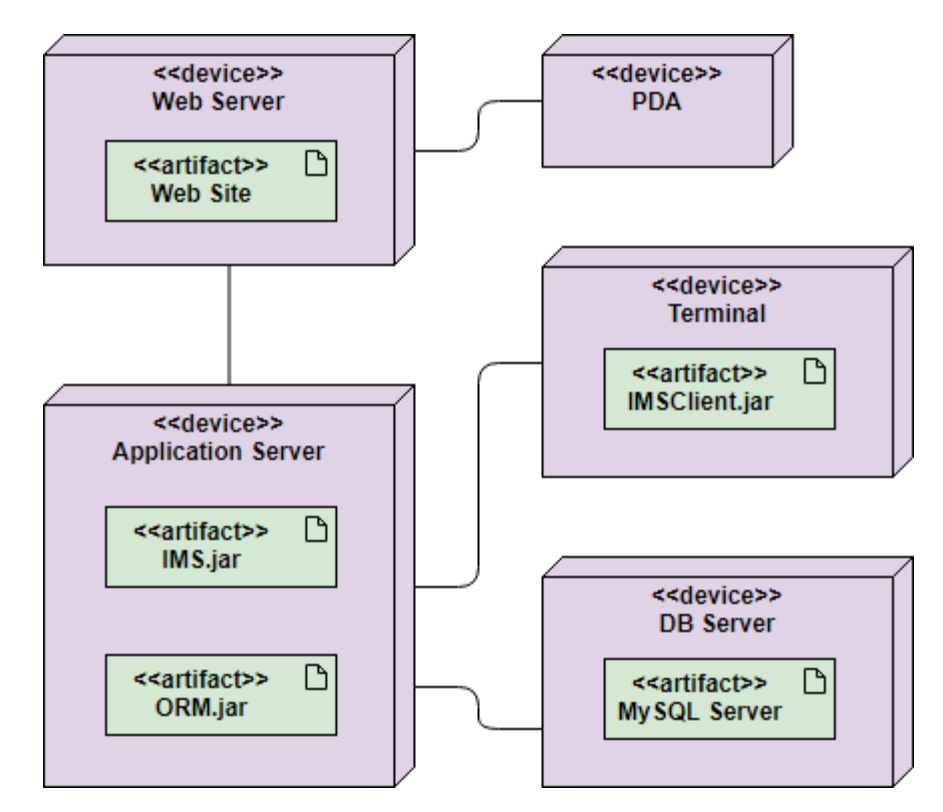

## Diagrama de secuencia

- Modela la comunicación entre los objetos de un sistema en un determinado momento
- Los objetos pueden enviarse dos tipos de mensajes: síncronos y asíncronos
- Arc42:6-RuntimeView

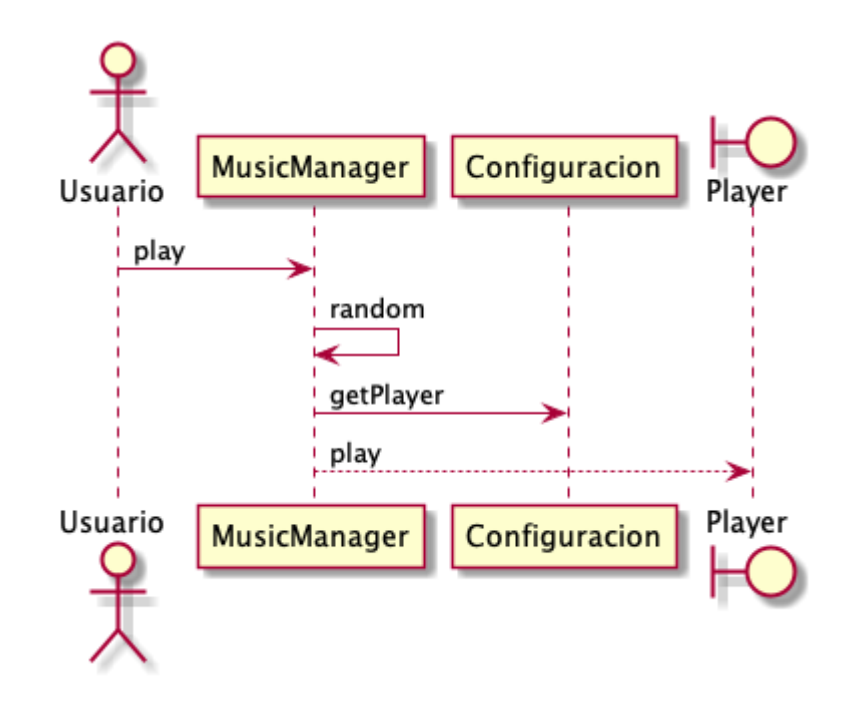

#### **Arquitectura del Software**

#### Herramientas Textuales

• PlantUML YUML

@startuml component actor Usuario participant MusicManager participant Configuration boundary Player Usuario -> MusicManager: play MusicManager -> MusicManager: random MusicManager -> Configuration : getPlayer MusicManager --> Player : play @enduml

Configuracion

Configuracion

Player

Player

**MusicManager** 

**MusicManager** 

random

getPlayer play

Usuario

Usuario

play

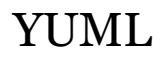

// Cool Class Diagram [MusicManager | -conf: Configuracion; playList:List | random(); play()] [MusicManager] <>-play\*>[Song] fichero: File; cantante: Cantante; nombre  $:$  $string$ ] [MusicManager]-[Configuracion defaultPlayer: Player; a leatorio: boolean | getPlayer () : Player ]

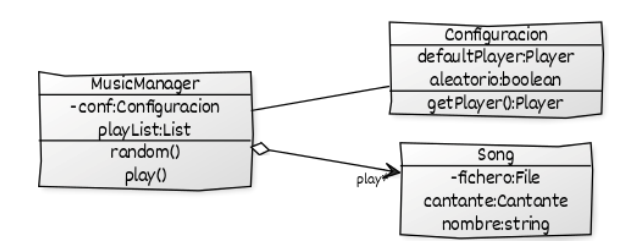

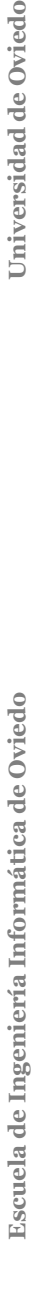

## Herramientas de dibujo

- PowerPoint
- Visio (Microsoft)
- UMLet [\(https://www.umlet.com/](https://www.umlet.com/))

# Herramientas CASE

- EnterpriseArchitect
	- Solo para Windows
	- Entiende todo tipo de diseño
	- Tiene Ingeniería Inversa con Java/C++
	- Conecta con Oracle para los modelos de datos relacionales
	- Plantillas editables para Word, HTML

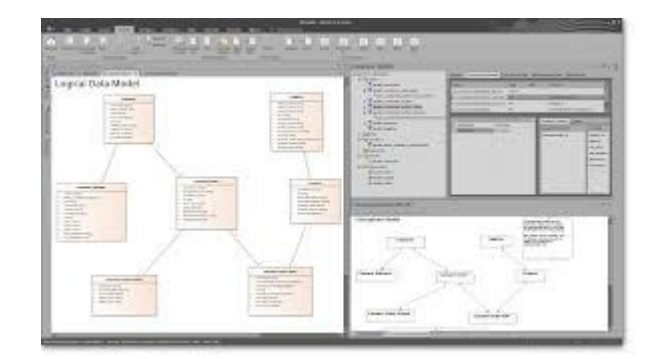

- MagicDraw
	- Para todo sistema con Java
	- Diagramas UML
	- Ingeniería Inversa Java , C++
- Visual Paradigm
	- Comercial (Licencia estudiantes)
- Modelio
	- Código abierto
	- Java based
	- Ingeniería Inversa

# Dibujando la arquitectura

- Vídeo con pautas para diagramas
	- <https://www.youtube.com/watch?v=wgpSdpny-0c>
- Checklist utilizado en C4
	- [https://c4model.com/assets/software-architecture](https://c4model.com/assets/software-architecture-diagram-review-checklist.pdf)diagram-review-checklist.pdf

# Plantillas arc42

• <https://arc42.org/>

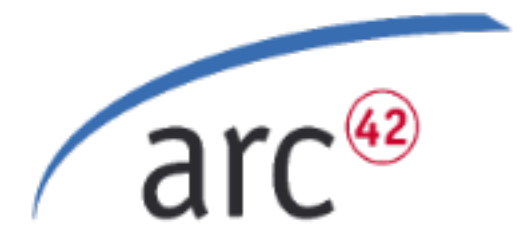

- Radarin ya sigue la plantilla:
	- [https://radarinESXXwebapp.herokuapp.com/docs/](https://radarinesxxwebapp.herokuapp.com/docs/)
- Generación de documentación en local:
	- > npm run docs
- Generación de documentación en repositorio:
	- git push …